Федеральное государственное бюджетное образовательное учреждение высшего профессионального образования «Санкт-Петербургский государственный университет»

> Физический факультет Кафедра вычислительной физики

# Выбор гиперпараметров нейронной сети для решения задач математической физики

Выполнил: Поляков Даниил Николаевич Научный руководитель: Степанова Маргарита Михайловна

Санкт-Петербург, 2023

#### Введение

- Дифференциальные уравнения:
	- Метод конечных разностей (МКР)
	- Метод конечных элементов (МКЭ)
- Physics-Informed Neural Network (PINN)
- Hyper-Parameter Optimization (HPO)
- Построение и тренировка модели: **PyTorch**
- Автоматическая оптимизация гиперпараметров: **Ray Tune**

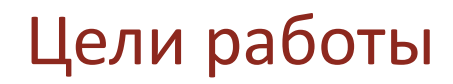

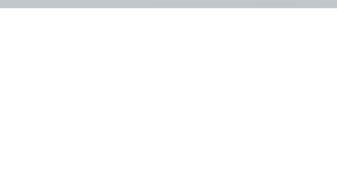

Цели, поставленные в текущей работе:

- 1. изучить влияние гиперпараметров на сходимость нейронной сети к решению;
- 2. сравнить методы автоматического подбора гиперпараметров;
- 3. исследовать возможность решения уравнения Гельмгольца в пространстве большой размерности.

# Решение уравнений с помощью нейронных сетей

$$
f\left(\mathbf{x}; u; \frac{\partial u}{\partial x_1}, ..., \frac{\partial u}{\partial x_n}; \frac{\partial^2 u}{\partial x_1 \partial x_1}, ..., \frac{\partial^2 u}{\partial x_n \partial x_n}\right) = 0, \quad \mathbf{x} \in D, \quad D \subset \mathbb{R}^n
$$
  

$$
b(\mathbf{x}, u)|_{\Gamma} = 0
$$

В качестве меры ошибки и целевой функции можно использовать взвешенную сумму *L* <sup>2</sup> норм отклонений (невязок) по уравнению и по границе:

$$
\text{loss} = \omega_f \text{loss}_f + \omega_b \text{loss}_b
$$
\n
$$
\text{loss}_f = \frac{1}{|N_f|_{x \in N_f}} \left\| f\left(\mathbf{x}; \hat{u}; \frac{\partial \hat{u}}{\partial x_1}, \dots, \frac{\partial \hat{u}}{\partial x_n}; \frac{\partial^2 \hat{u}}{\partial x_1 \partial x_1}, \dots, \frac{\partial^2 \hat{u}}{\partial x_n \partial x_n} \right) \right\|^2
$$
\n
$$
\text{loss}_b = \frac{1}{|N_b|_{x \in N_b}} \left\| b(\mathbf{x}, \hat{u}) \right\|^2
$$

где  $\omega_{\rm f}$ ,  $\omega_b$  — веса;  $\;N_f\!=\!\big\{x_1,...,x_{|N_f|}\!\big\}$ ,  $\;N_b\!=\!\big\{x_1,...,x_{|N_b|}\!\big\}$  — множества точек коллокации (тренировочная выборка) по уравнению и по границе соответственно;  $|N_f|$ ,  $|N_b|$  — количества точек;  $\hat{u}$  — решение нейронной сети.

## Описание задачи

Рассматриваем уравнение Гельмгольца размерности п на единичном кубе:  $\mathbf n$ 

$$
-\Delta u(\mathbf{x}) - u(\mathbf{x}) = (4\pi^2 n - 1) \cdot \prod_i \sin(2\pi x_i)
$$

$$
u|_{\Gamma} = 0
$$

$$
D = \{ \vec{x}: \ 0 \le x_i \le 1, \ i = 1, \dots, n \}
$$

Правая часть уравнения выбрана таким образом, чтобы любой рассчитывалось аналитически решение ДЛЯ размерности:  $u(x) = \prod \sin(2\pi x_i)$ 

В решаемой задаче возможно жёсткое форсирование граничного условия (см. след. слайд), поэтому функция ошибки будет состоять только из невязки по уравнению:

$$
loss = MSE_f = \left\langle \left( \Delta u(\mathbf{x}) + u(\mathbf{x}) + (4\pi^2 n - 1) \cdot \prod_i^n \sin(2\pi x_i) \right)^2 \right\rangle
$$

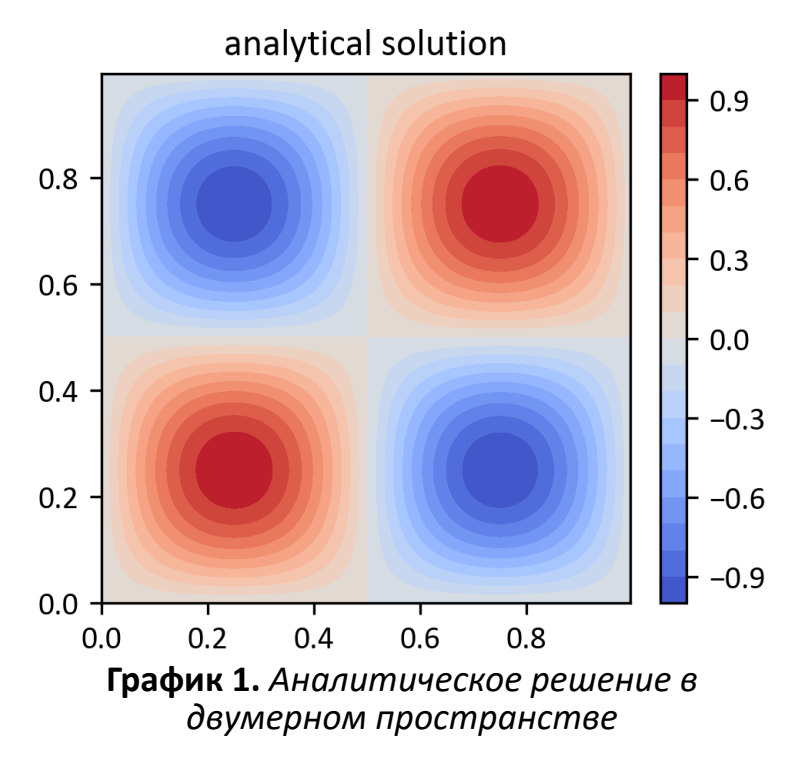

# Структура сети

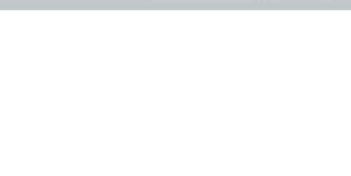

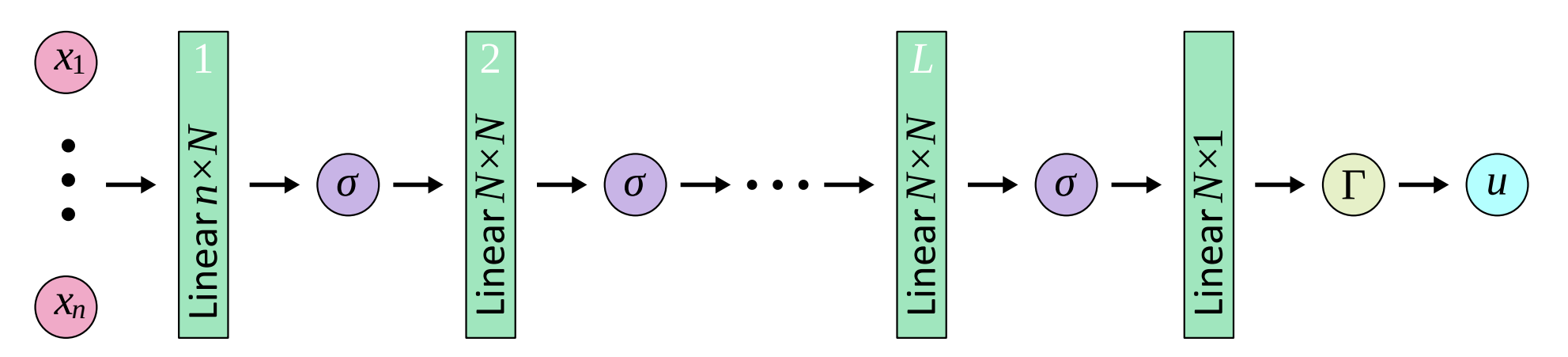

**Рисунок 2.** *Схема используемой FNN-сети*

Количество слоёв *L*, ширина слоя *N*, и функция активации *σ* подлежат подбору. На выходе сети производится форсирование граничного условия. Оно реализуется домножением выходного значения на гладкую функцию, удовлетворяющую граничным условиям:

$$
\widetilde{u} = u \cdot \prod_{i}^{n} (x_i - 0)(1 - x_i)
$$

Обучающую выборку генерируем двумя способами:

- классическим генератором равномерно распределённых случайных чисел;
- квазислучайным генератором из последовательности Соболя.

При квазислучайной генерации точек гарантируется равномерное заполнение области определения уравнения и каждого батча.

Тестовые точки будем всегда выбирать из классического равномерного распределения. Их количество всегда выбираем равным количеству точек в обучающей выборке.

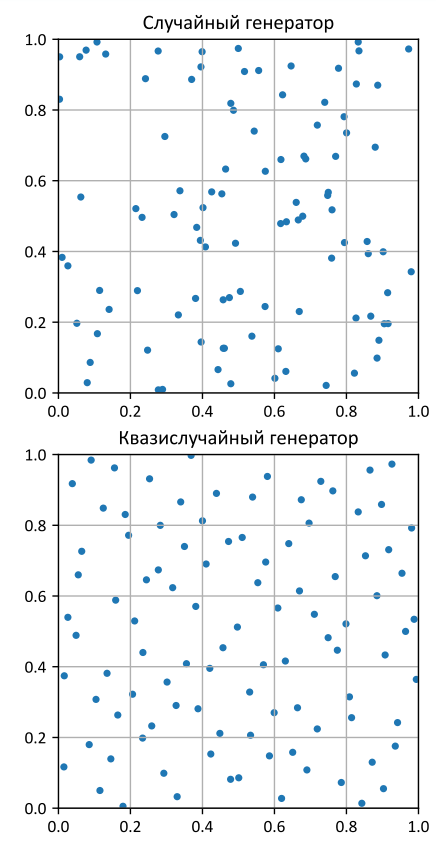

**Рисунок 3.** *Примеры выборок, сгенерированных двумя генераторами*

Гиперпараметры, связанные с процессом обучения:

- *|Nf|* количество точек в обучающей выборке;
- RNG способ генерации точек в обучающей выборке;
- $|N_{\text{batch}}|$  размер батча;
- *lr* начальная скорость обучения;
- *lr* scheduler планировщик скорости обучения:
	- None;
	- ExponentialLR-0.95;
	- ReduceLROnPlateau-0.1-10;
	- ReduceLROnPlateau-0.5-2.

Гиперпараметры, связанные с архитектурой сети:

- $N$  ширина скрытого слоя (количество нейронов в скрытом слое);
- *L* количество скрытых слоёв;
- *σ* функция активации:

$$
\begin{aligned}\n\text{ELU}(x) &= \begin{cases}\n x, & x > 0 \\
 e^x - 1, & x \le 0\n \end{cases} \\
\text{sigmoid}(x) &= \frac{1}{1 + e^{-x}}\n\end{aligned}
$$

• 
$$
\tanh(x) = \frac{e^{x} - e^{-x}}{e^{x} + e^{-x}}
$$

$$
\circ \quad \sin(x)
$$

$$
\circ \quad \frac{\tan^{-1}(x)}{\pi/2}
$$

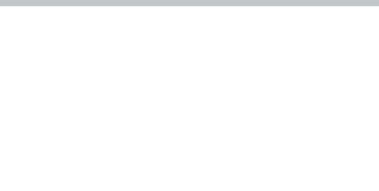

Обучение нейронных сетей проводилось на узлах РЦ ВЦ СПбГУ:

- ручная оптимизация **NVIDIA Tesla P100**, 16 GB;
- автоматическая оптимизация и финальное обучение **NVIDIA RTX A6000**, 48 GB.

RTX A6000 превосходит Tesla P100 по скорости обучения моделей примерно в 1.8 раз.

#### Ручная оптимизация гиперпараметров — Методика

Сначала проводим исследование влияния гиперпараметров на сходимость сети в случаях 2-мерной и 5 мерной задач.

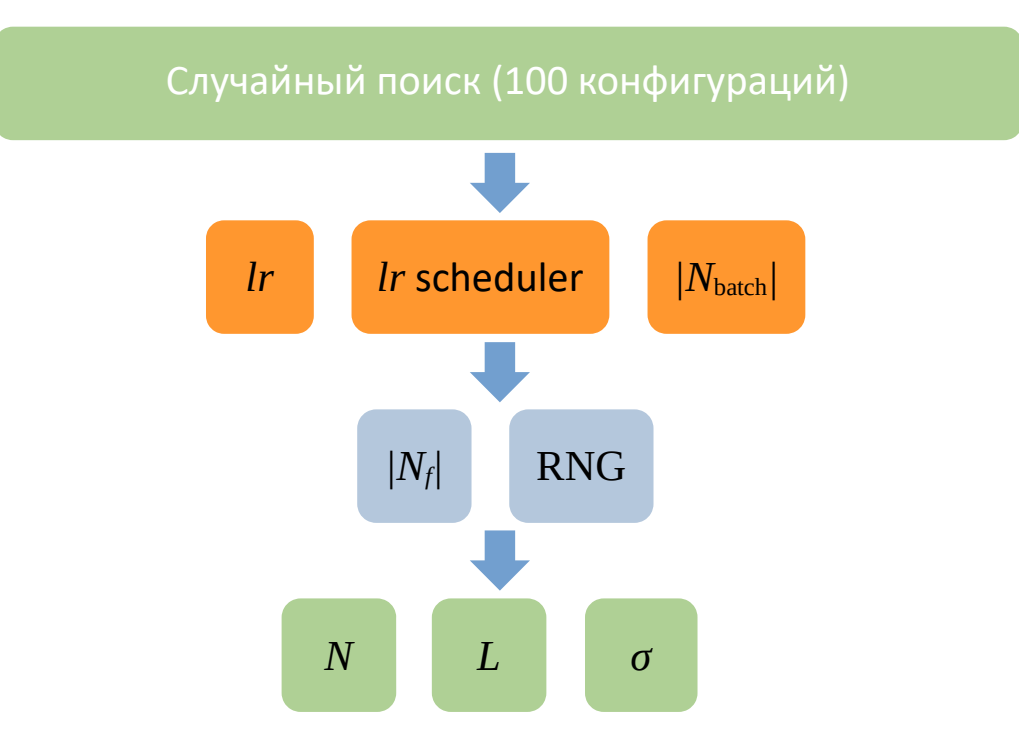

#### Ручная оптимизация гиперпараметров — Результаты

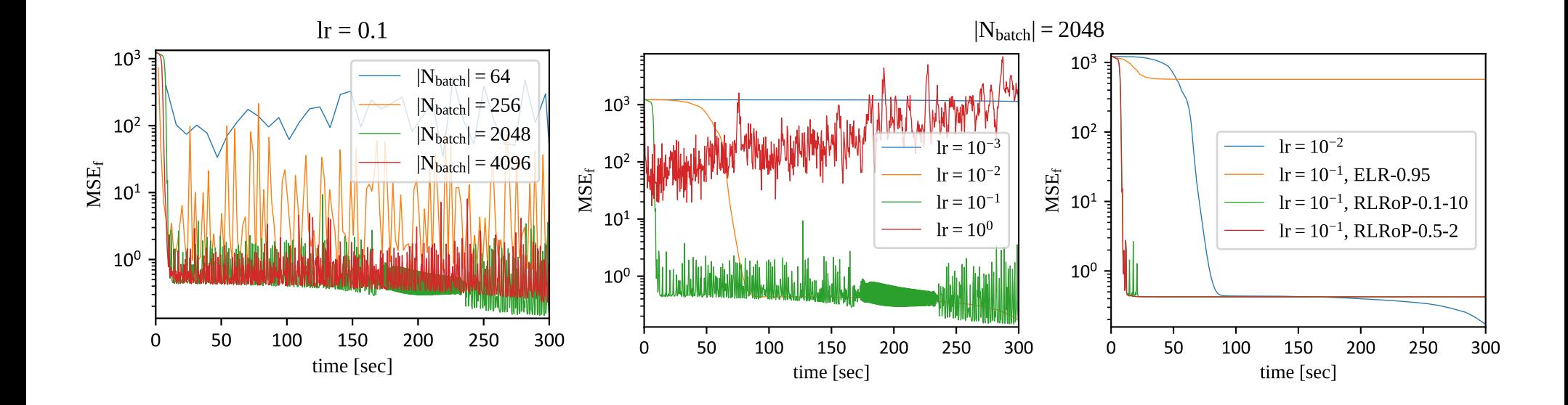

## Ручная оптимизация гиперпараметров — Результаты

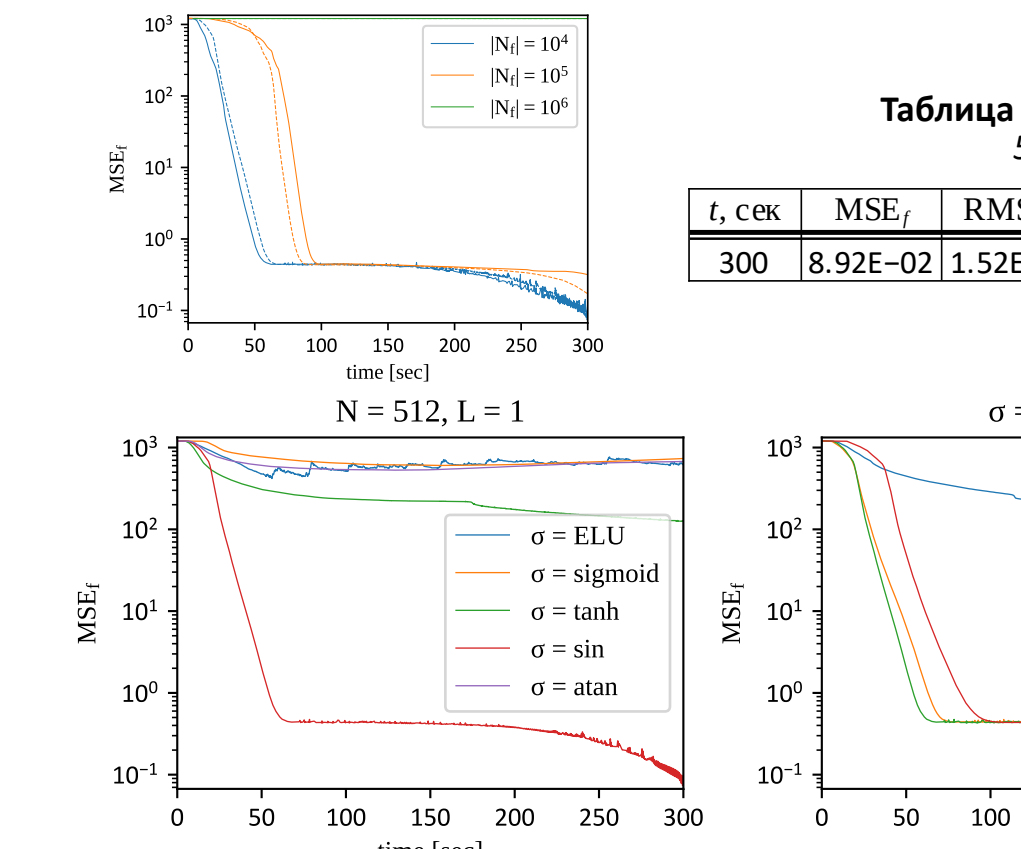

Таблица 1. Лучшая конфигурация модели для решения 5-мерной задачи, полученная вручную

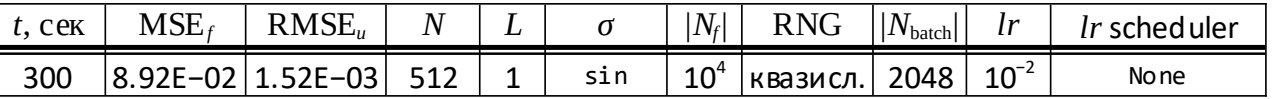

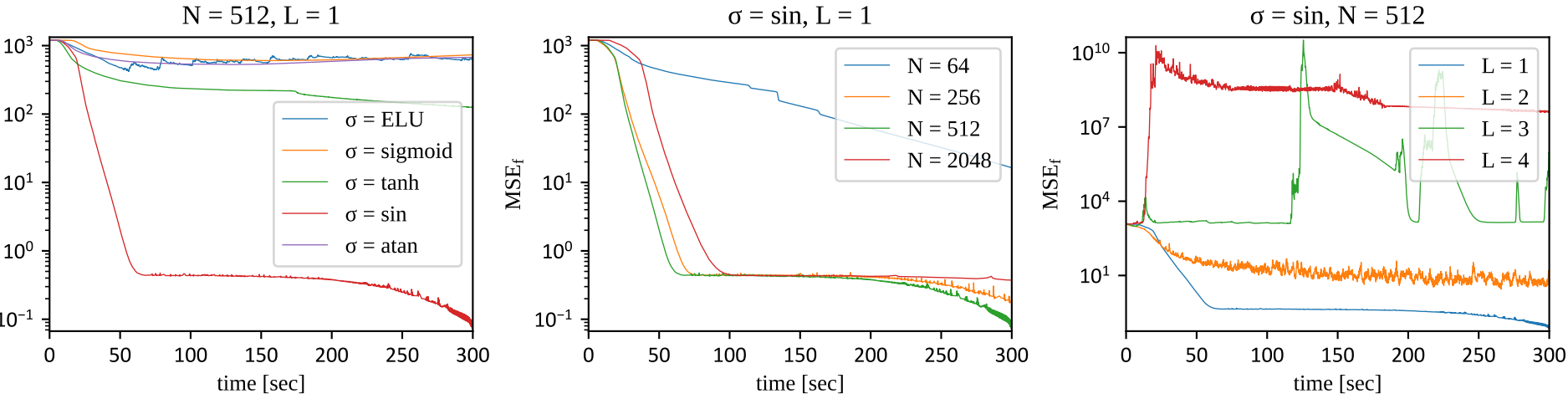

## Ручная оптимизация гиперпараметров — Выводы

- Размер батча имеет относительно низкое влияние на сходимость сети по сравнению с другими параметрами. Однако не следует выбирать размер батча слишком малым.
- При больших значениях *lr* целевая функция быстро понижается на первых итерациях, а затем приобретает осциллирующий вид. При малых *lr* сходимость медленная, но более плавная, а абсолютная точность сети, как правило, выше.
- Использование планировщика *lr* в большинстве случаев предпочтительнее, чем постоянное значение *lr*, и даёт выигрыш по скорости и абсолютной точности. Однако, неправильно подобранные параметры планировщика могут ухудшить результат.
- Увеличение числа точек коллокации не всегда улучшает скорость сходимости, а иногда даже значительно ухудшает её.
- Квазислучайный метод генерации точек превосходит случайный метод, но выигрыш, как правило, заметен при небольшом количестве точек.
- Для рассмотренной задачи лучшую аппроксимацию дают неглубокие сети с 1–2 скрытыми слоями.
- Из рассмотренных функций активации sin превосходит tanh и сильно превосходит все остальные функции.

Суммарное процессорное время, ушедшее на ручную оптимизацию в случае 5-мерной задачи — 24 часа.

Автоматическая оптимизация гиперпараметров (**HPO**) состоит из двух основных компонентов:

- **алгоритм поиска** выбирает точку из области гиперпараметров;
- **планировщик** заранее останавливает процесс обучения сети в случае плохой сходимости относительно предыдущих результатов.

#### Алгоритмы поиска

Самым базовым методом поиска является поиск по сетке. Такой поиск применим только для небольшого набора гиперпараметров.

Улучшение по сравнению с поиском по сетке даёт случайный поиск, который статистически превосходит поиск по сетке, особенно при больших размерностях области поиска.

Байесовская оптимизация последовательный итерационный алгоритм, основанный на ДBVX компонентах: вероятностной суррогатной модели и функции сбора. В качестве суррогатных моделей традиционно применяются гауссовы процессы  $\mathsf{M}$ древовидный оцениватель Парзена (ТРЕ). Методы байесовской оптимизации показывают себя лучше случайного поиска и предназначены для оптимизации достаточно ресурсоёмких функций.

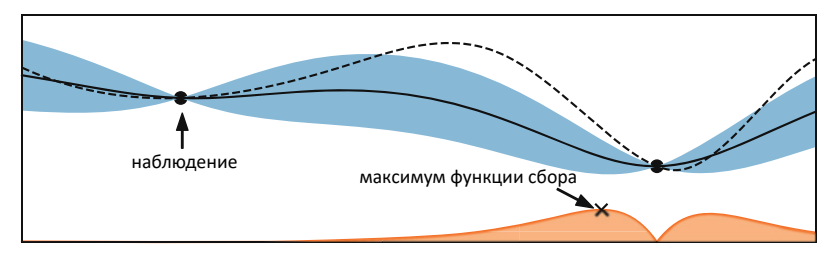

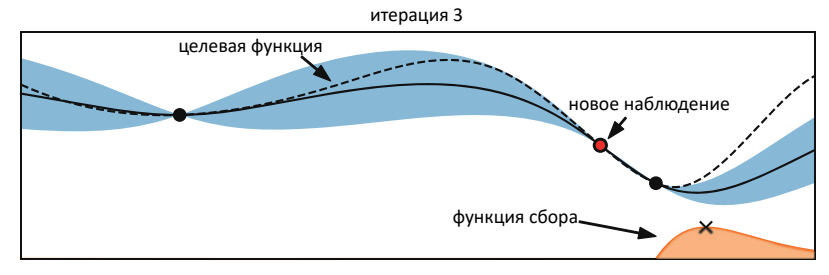

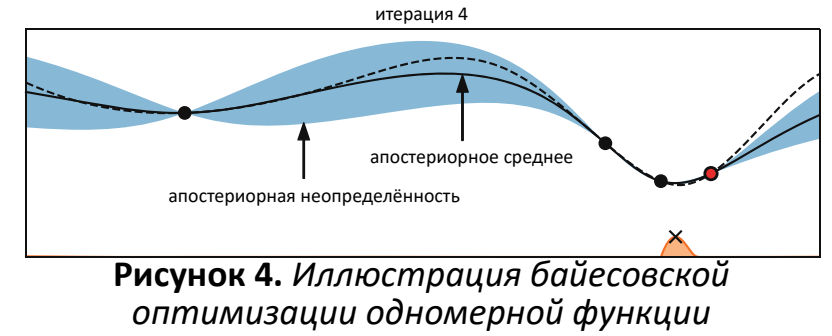

# Планировщики обучения

**Медианная остановка** является простейшим методом ранней остановки.

В алгоритме **последовательного деления** (**Successive Halving, SHA**) со временем прекращается обучение половины наихудших конфигураций, затем процесс повторяется для оставшихся конфигураций.

**HyperBand** и **Asynchronous Successive Halving** (**ASHA**) являются модификациями метода SHA.

Алгоритмы поиска и планировщики обучения могут работать в комбинации независимо друг от друга. **BOHB** — гибрид байесовского поиска и HyperBand. 0 12.5 25 50 50 100

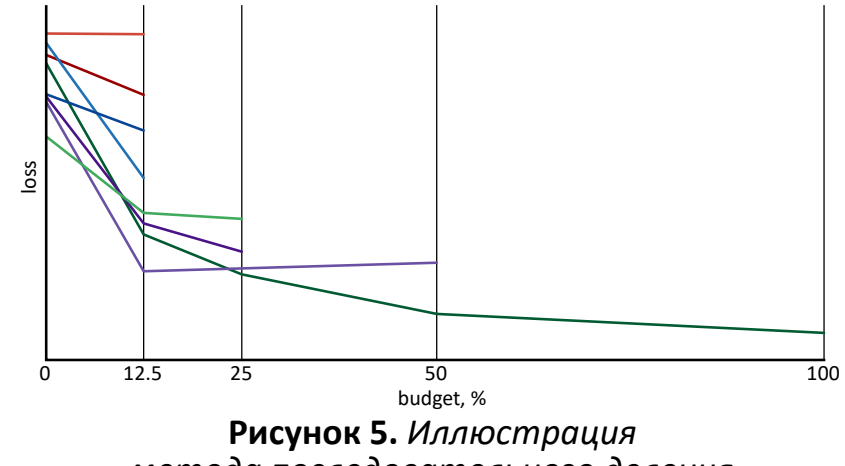

*метода последовательного деления*

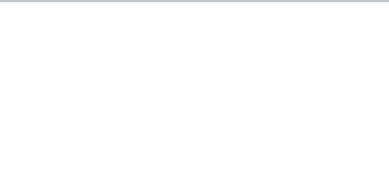

Для автоматической оптимизации гиперпараметров используем фреймворк **Ray Tune**:

- **алгоритмы поиска**: поиск по сетке, **случайный поиск**, Ax, BayesOptSearch, **BOHB**, BlendSearch, CFO, Dragonfly, HEBO, **HyperOpt**, Optuna, SigOpt, Scikit-Optimize, ZOOpt;
- **планировщики**: **ASHA**, HyperBand, Median Stopping Rule, Population Based Training (PBT), Population Based Bandits (PB2), **BOHB**.

#### Сравнение алгоритмов оптимизации гиперпараметров на примере 5-мерной задачи

| N                 | qlograndint(64, 2048, 32)                         |
|-------------------|---------------------------------------------------|
|                   | randint $(1, 5)$                                  |
| σ                 | ELU, sigmoid, tanh, sin, atan                     |
| $ N_f $           | $10^4$ , $10^5$ , $10^6$                          |
| $ N_{\rm batch} $ | qlograndint(64, 32768, 32)                        |
| lr                | qloguniform(1e-4, 1, 1e-4)                        |
| Ir                | None, ExponentialLR-0.95,                         |
| scheduler         | ReduceLROnPlateau-0.1-10, ReduceLROnPlateau-0.5-2 |
|                   | 300 сек                                           |
| $\bm{\tau}$       | 8 часов                                           |

**Таблица 2.** *Область поиска и ограничение по времени для всех алгоритмов HPO*

## Сравнение алгоритмов оптимизации гиперпараметров на примере 5-мерной задачи

#### Таблица 3. Лучшие конфигурации модели, полученные алгоритмами НРО

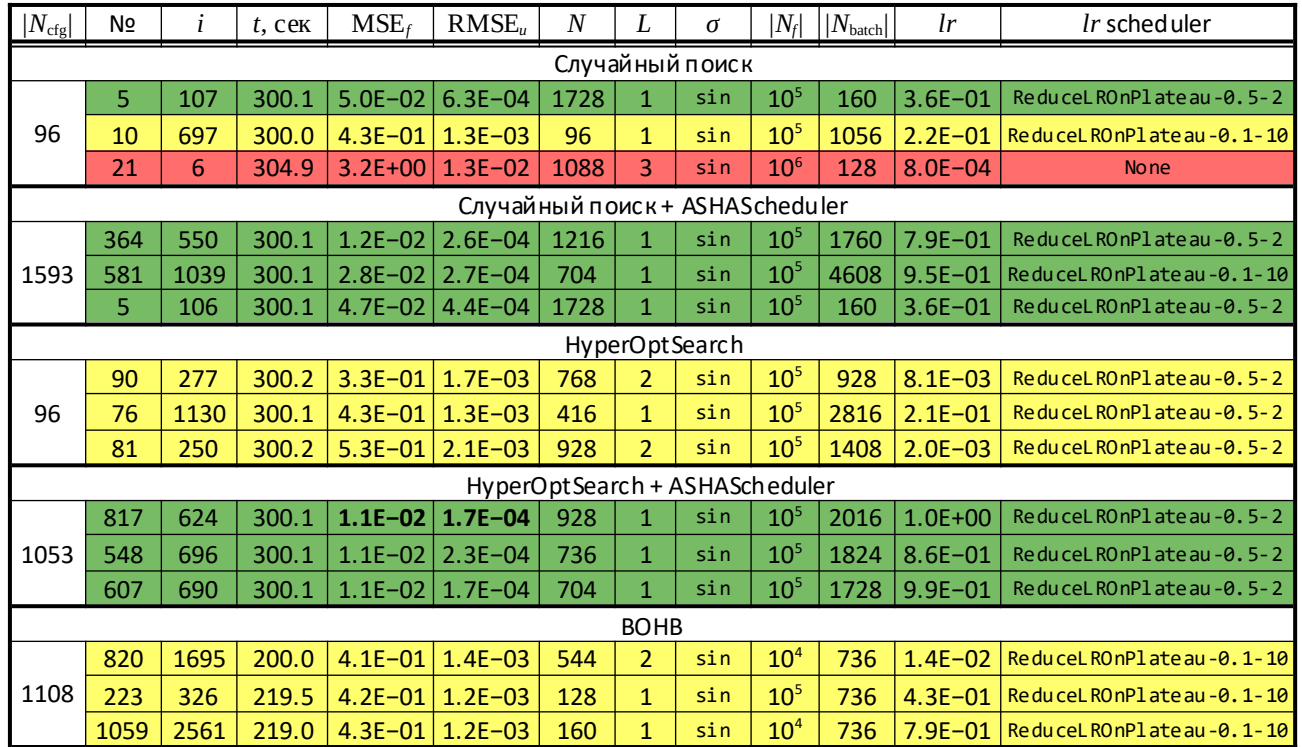

# Автоматическая оптимизация гиперпараметров — 2-мерная задача

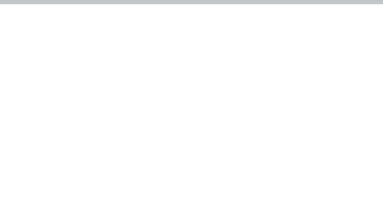

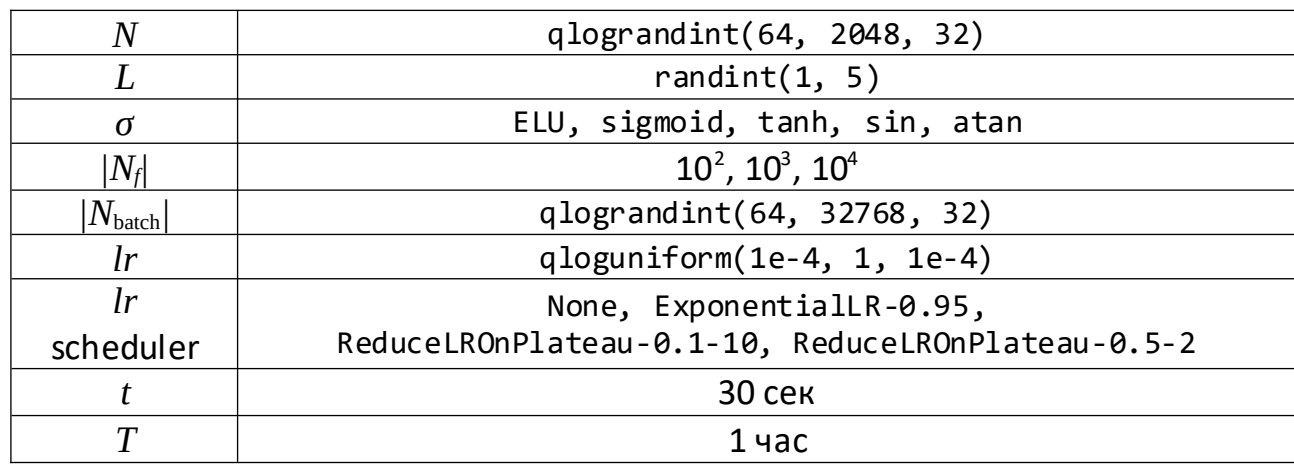

**Таблица 4.** *Область поиска и ограничение по времени для 2-мерной задачи*

**Таблица 5.** *Лучшие конфигурации модели, полученные для 2-мерной задачи*

| $ N_{\rm cfg} $ | N <sub>2</sub> |      | Cek  | $MSE_f$ | $RMSE_u$              |     |     | $N_f$ | $\vert\vert N_\text{batch}\vert$ |           | <i>Ir</i> sched uler                                    |
|-----------------|----------------|------|------|---------|-----------------------|-----|-----|-------|----------------------------------|-----------|---------------------------------------------------------|
|                 | 457            | 1306 | 30.0 |         | $5.6E-05$   1.4E-05   | 416 | sin | 1000  | 640                              | $2.8E-02$ | ReduceLROnPlateau-0.5-2                                 |
| 665             | 594            | 1286 | 30.0 |         | $7.8E - 05$   1.1E-05 | 672 | sin | 1000  | 384                              |           | $\mid$ 1.5E-02 $\mid$ ReduceL ROnPlate au -0.5-2 $\mid$ |
|                 | 596            | 1720 | 30.0 |         | $8.8E - 05$   1.2E-05 | 640 | sın | 1000  | 544                              | $2.0E-02$ | ReduceLROnPlateau-0.5-2                                 |

## Автоматическая оптимизация гиперпараметров — 2-мерная задача

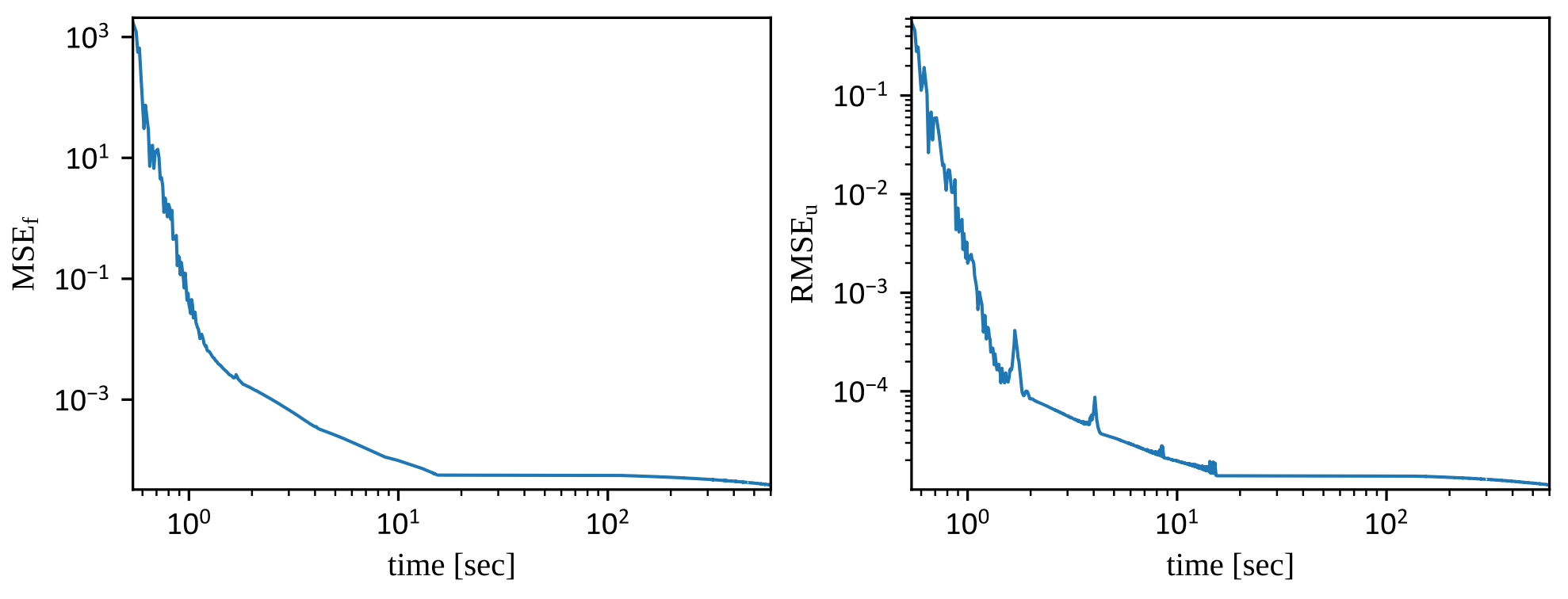

**График 2.** 

*Зависимость невязки по уравнению и невязки по решению от времени лучшей конфигурации для 2-мерной задачи*

# Автоматическая оптимизация гиперпараметров — 2-мерная задача

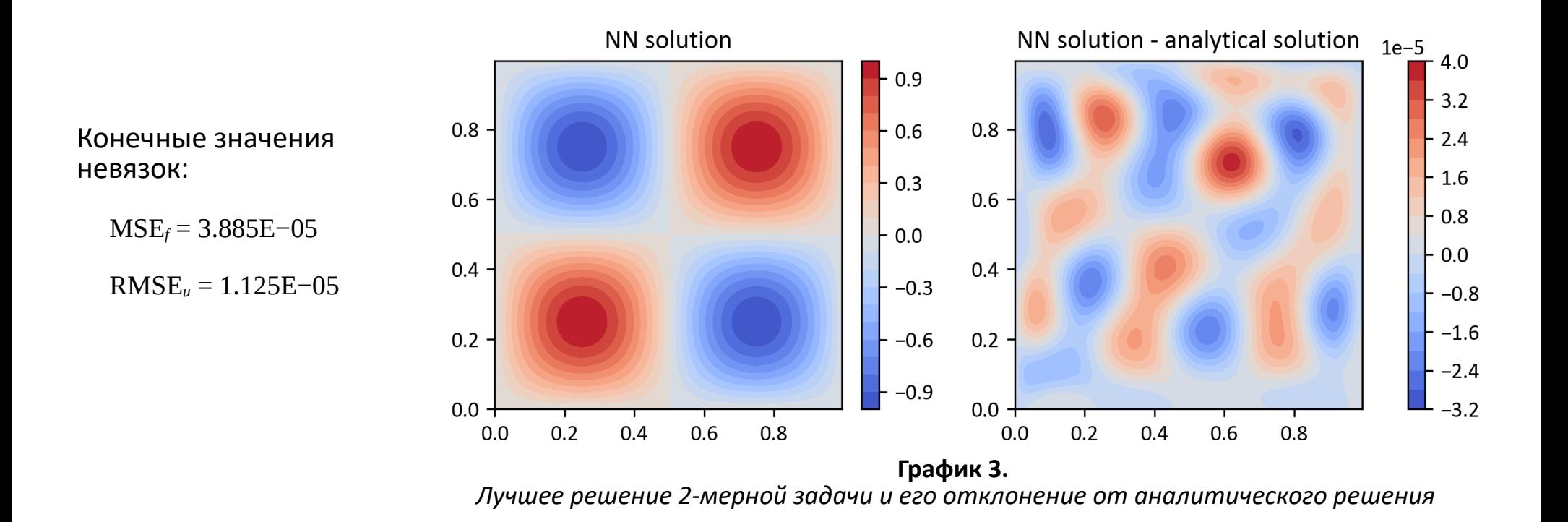

# Автоматическая оптимизация гиперпараметров — 2-мерная задача на области [0; 2]

**Таблица 6.** *Область поиска и ограничение по времени для 2-мерной задачи на области [0; 2]*

| N                      | qlograndint $(64, 2048, 32)$                      |
|------------------------|---------------------------------------------------|
|                        | randint $(1, 5)$                                  |
| σ                      | ELU, sigmoid, tanh, sin, atan                     |
| $ N_{\it f} $          | $10^2$ , $10^3$ , $10^4$                          |
| $ N_{\mathrm{batch}} $ | qlograndint(64, 32768, 32)                        |
| Ir                     | qloguniform(1e-4, 1, 1e-4)                        |
| Ir                     | None, ExponentialLR-0.95,                         |
| scheduler              | ReduceLROnPlateau-0.1-10, ReduceLROnPlateau-0.5-2 |
|                        | <b>30 сек</b>                                     |
|                        | $1$ час                                           |
|                        |                                                   |

**Таблица 7.** *Лучшие конфигурации модели, полученные для 2-мерной задачи на области [0; 2]*

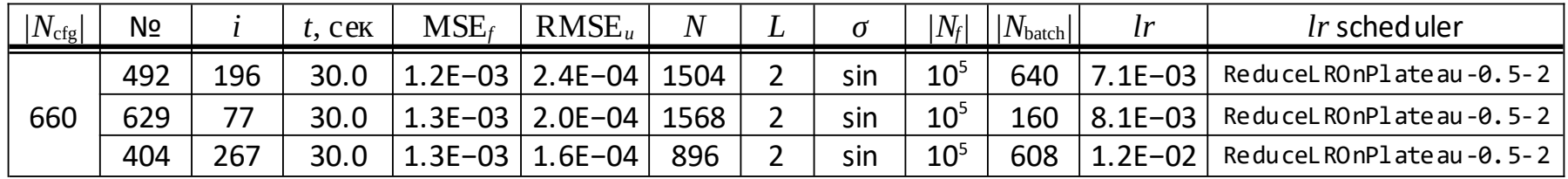

#### Автоматическая оптимизация гиперпараметров — 2-мерная задача на области [0; 2]

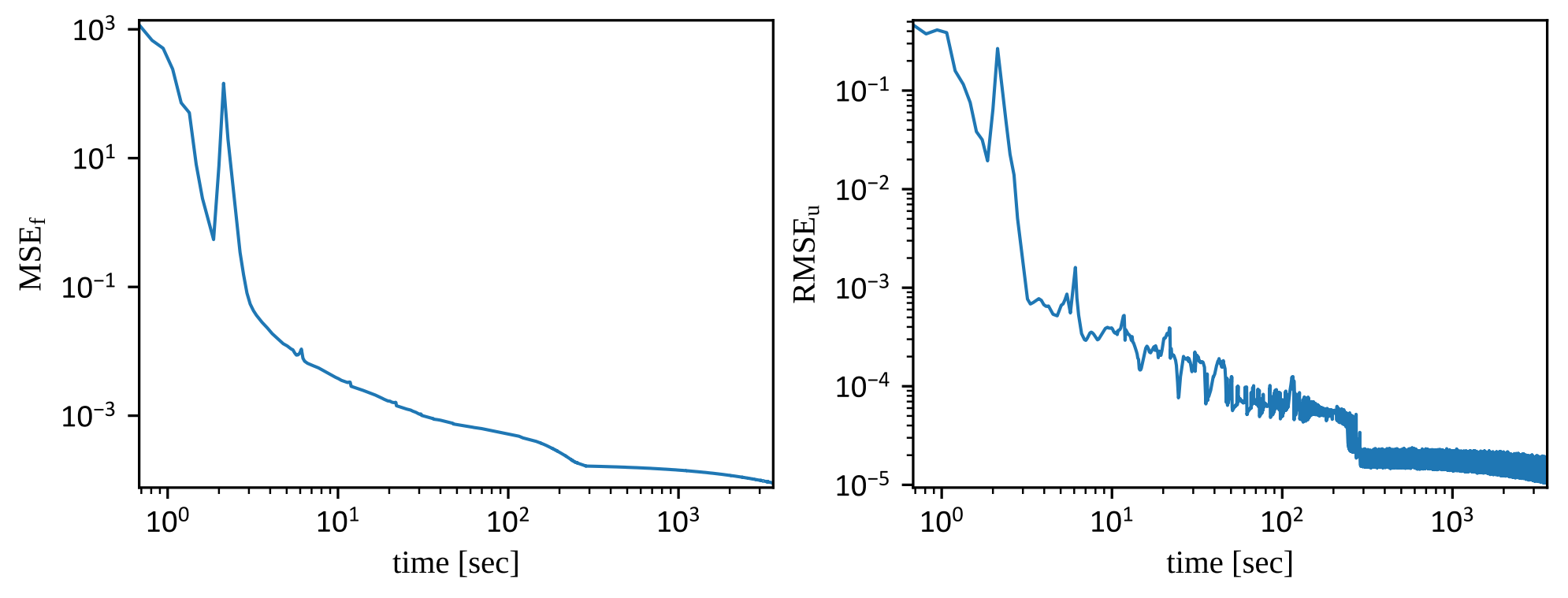

**График 4.** *Зависимость невязки по уравнению и невязки по решению от времени лучшей конфигурации для 2-мерной задачи на области [0; 2]*

## Автоматическая оптимизация гиперпараметров — 2-мерная задача на области [0; 2]

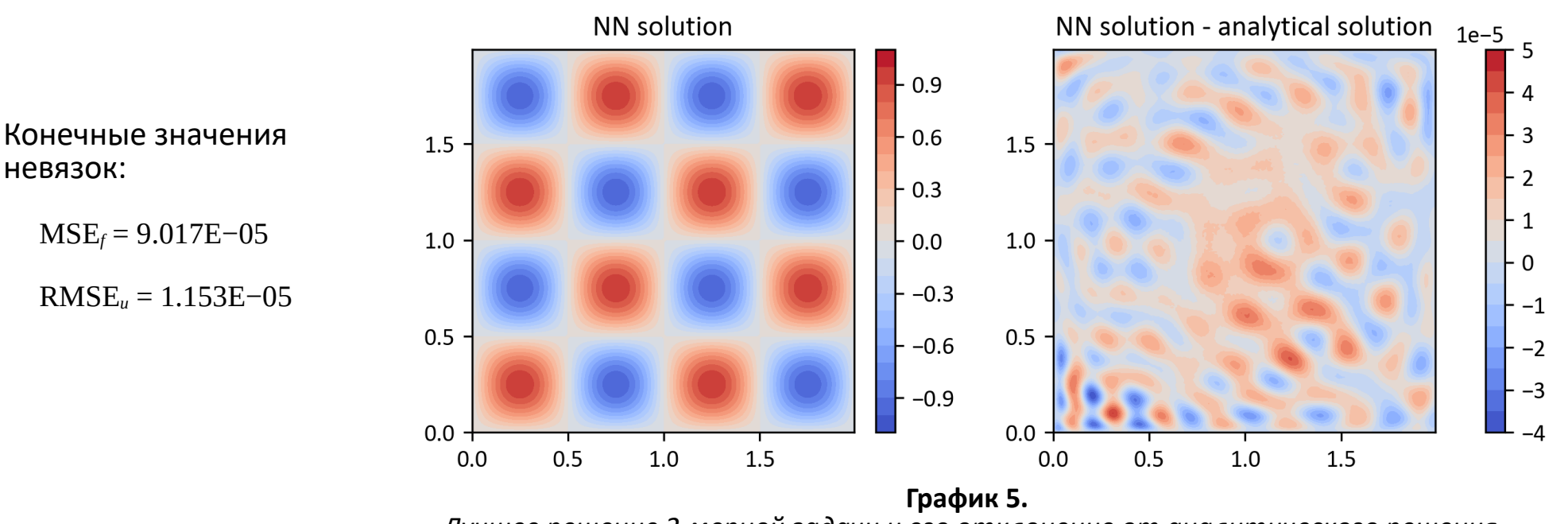

*Лучшее решение 2-мерной задачи и его отклонение от аналитического решения*

# Автоматическая оптимизация гиперпараметров -5-мерная задача

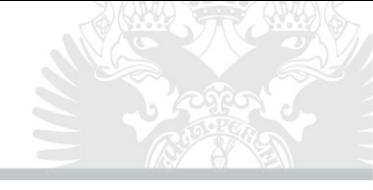

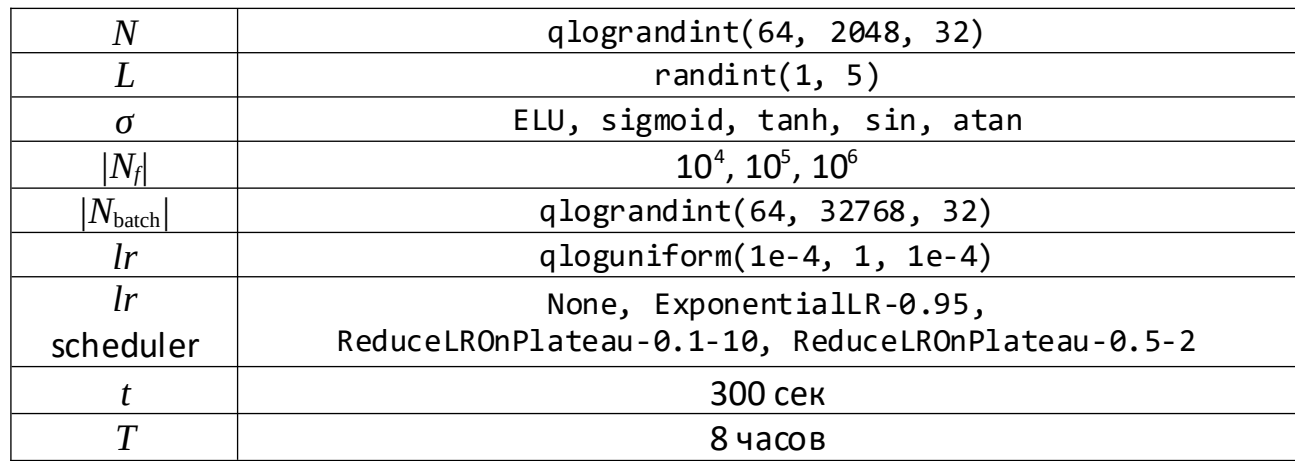

Таблица 8. Область поиска и ограничение по времени для 5-мерной задачи

Таблица 9. Лучшие конфигурации модели, полученные для 5-мерной задачи

| $ N_{\text{cfg}} $ | N <sub>2</sub> |     | . Cek | MSE <sub>t</sub>  | $RMSE_u$            |     |     | $ N_{\!f} $     | $  N_{\text{batch}} $ |                      | <i>Ir</i> sched uler    |
|--------------------|----------------|-----|-------|-------------------|---------------------|-----|-----|-----------------|-----------------------|----------------------|-------------------------|
|                    | 817            | 624 | 300.1 |                   | 1.1E-02   1.7E-04   | 928 | sin | 10 <sup>5</sup> | 2016                  | $1.0E+00$            | ReduceLROnPlateau-0.5-2 |
| 1053               | 548            | 696 | 300.1 |                   | $1.1E-02$   2.3E-04 | 736 | sin | 10 <sup>5</sup> |                       | $1824   8.6E - 01  $ | ReduceLROnPlateau-0.5-2 |
|                    | 607            | 690 | 300.1 | $1F-02$   $\perp$ | $1.7E - 04$         | 704 | sin | $10^{5}$        | 1728                  | 9.9E-01              | ReduceLROnPlateau-0.5-2 |

# Автоматическая оптимизация гиперпараметров — 5-мерная задача

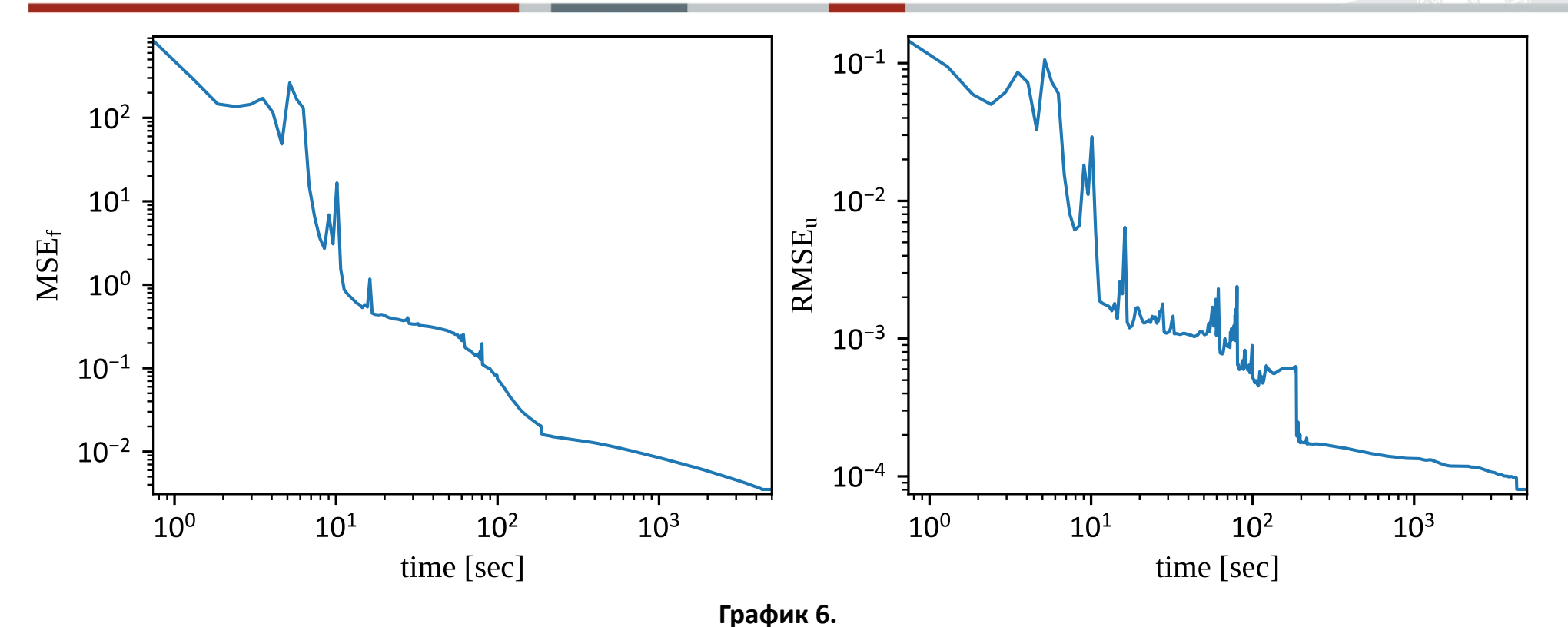

*Зависимость невязки по уравнению и невязки по решению от времени лучшей конфигурации для 5-мерной задачи*

# Автоматическая оптимизация гиперпараметров — 5-мерная задача

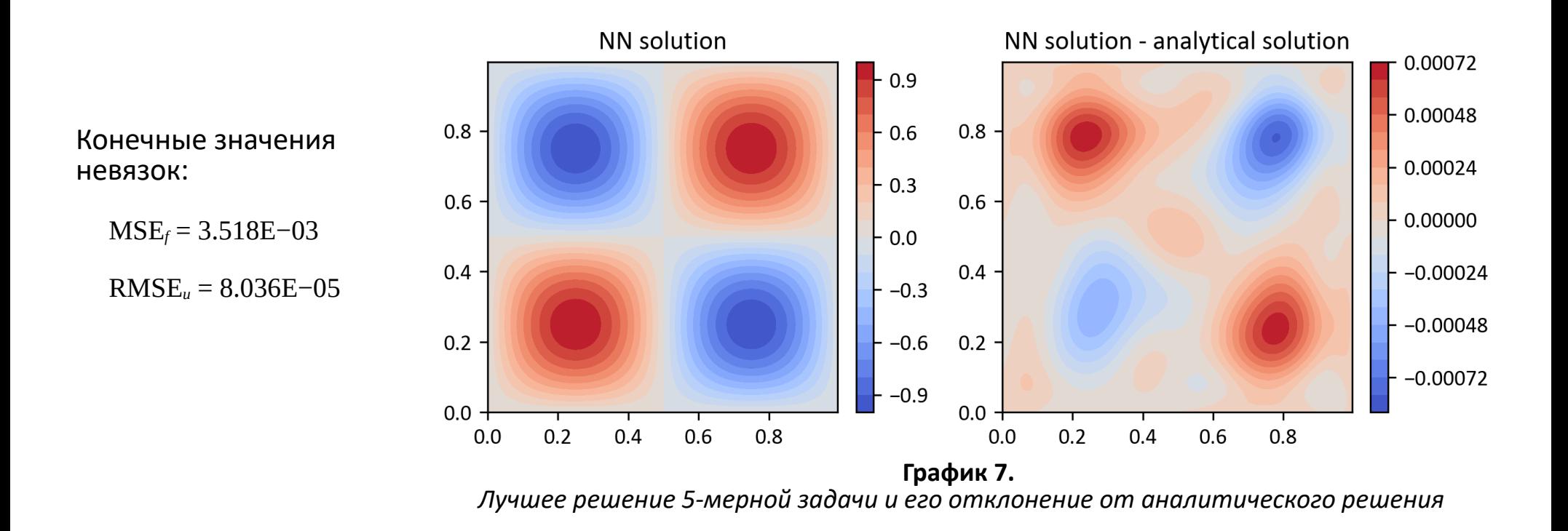

# Автоматическая оптимизация гиперпараметров — 8-мерная задача

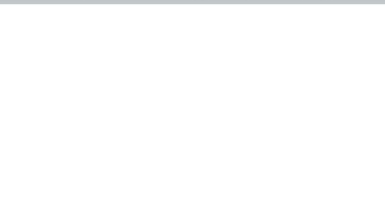

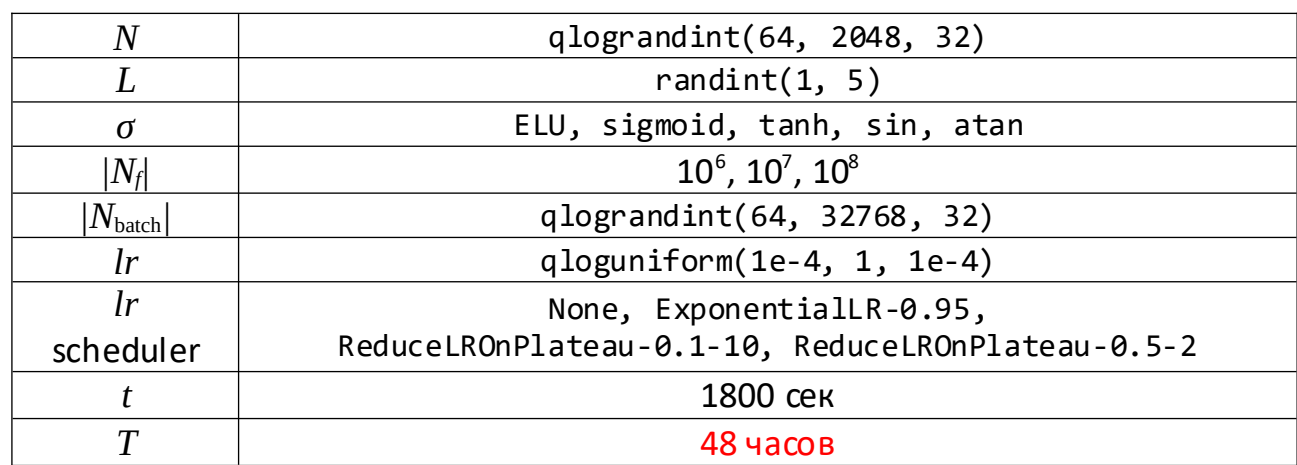

**Таблица 10.** *Область поиска и ограничение по времени для 8-мерной задачи*

**Таблица 11.** *Лучшие конфигурации модели, полученные для 8-мерной задачи*

| $ N_{\text{cfg}} $ | Nº  |      | $t$ , $c$ e $K$ | MSE <sub>f</sub>                           | $RMSE_u$ |  |     | $N_f$           | $ N_{\text{batch}} $ |             | <i>Ir</i> sched uler |
|--------------------|-----|------|-----------------|--------------------------------------------|----------|--|-----|-----------------|----------------------|-------------|----------------------|
|                    | 260 |      |                 | $60.9$   1802.1   3.3E+01   1.5E-02   2016 |          |  | sin | $10^6$          | 160                  | $6.8E - 02$ | ExponentialLR-0.95   |
| 313                | 262 |      |                 | 60.2   1802.2   3.3E+01   1.5E-02   2016   |          |  | sin | $10^6$          | 160                  | $7.1E - 02$ | ExponentialLR-0.95   |
|                    | 273 | 61.9 |                 | 1803.0   3.9E+01   1.7E-02   1632          |          |  | sin | 10 <sup>6</sup> | 160                  | $7.7E - 02$ | ExponentialLR-0.95   |

# Автоматическая оптимизация гиперпараметров — 8-мерная задача

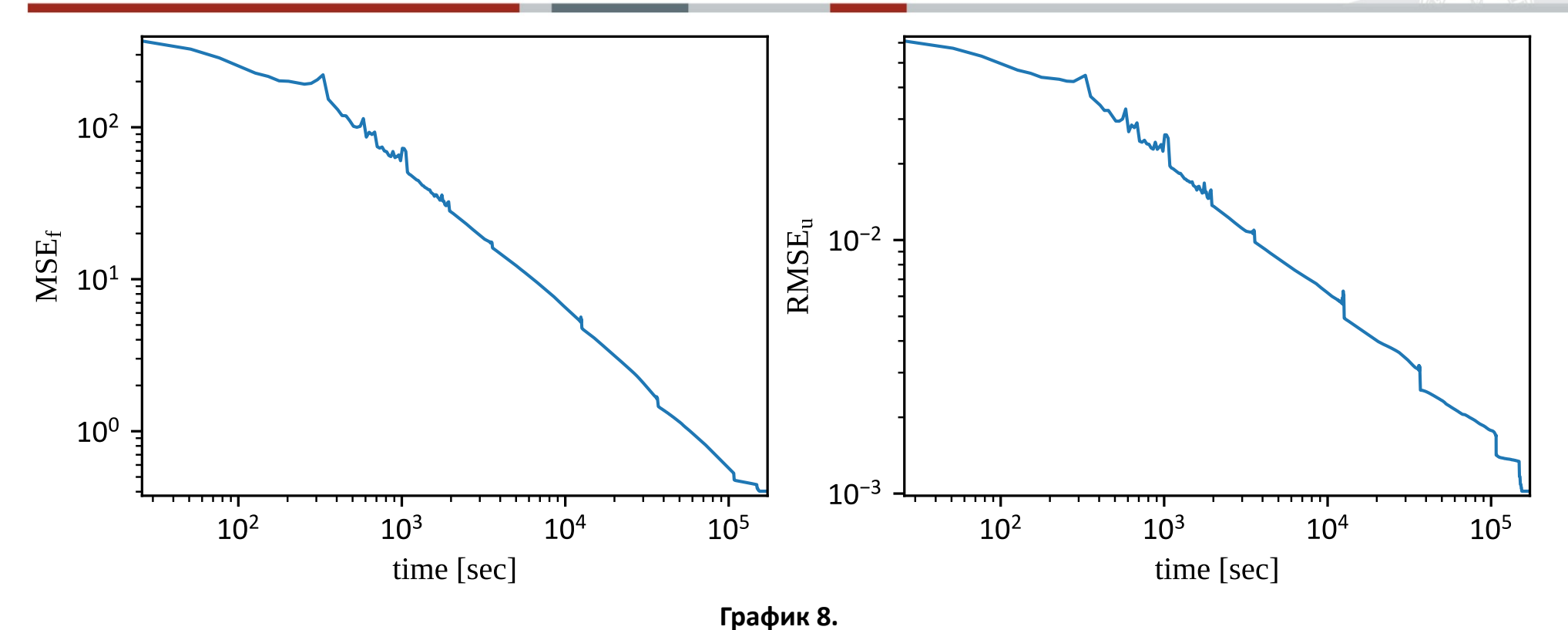

*Зависимость невязки по уравнению и невязки по решению от времени лучшей конфигурации для 8-мерной задачи*

# Автоматическая оптимизация гиперпараметров -8-мерная задача

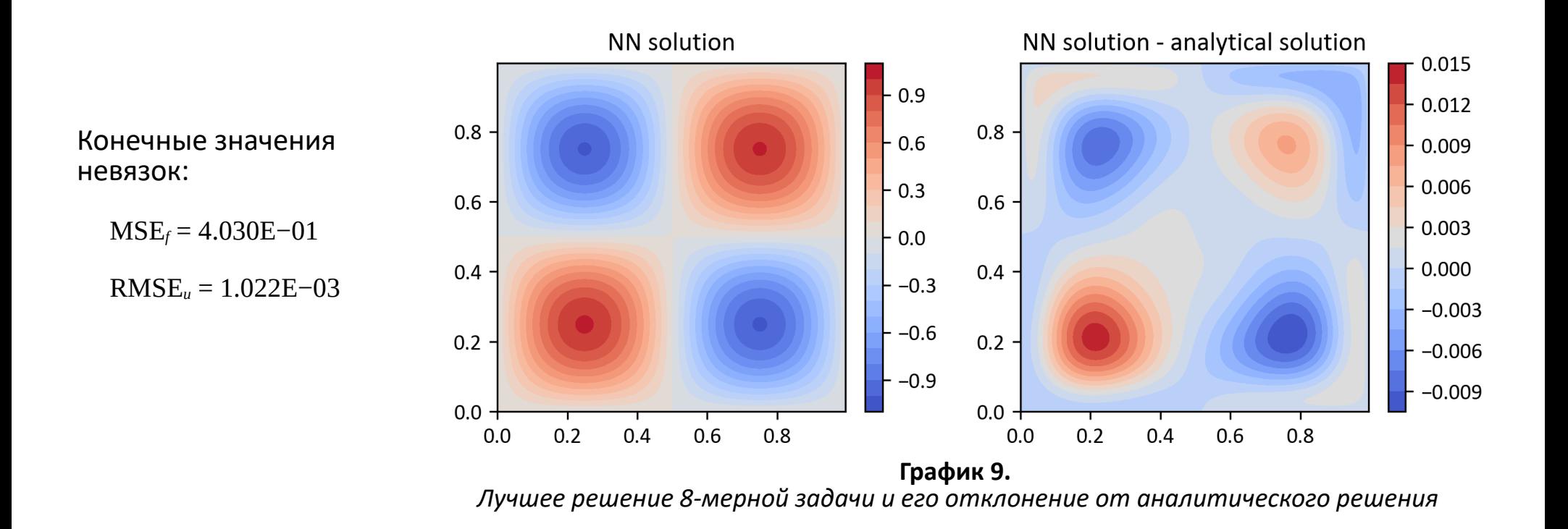

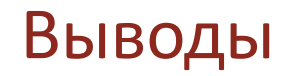

- В ходе работы удалось эффективно использовать средства автоматической оптимизации гиперпараметров (HPO) для подбора конфигурации модели, аппроксимирующей уравнение Гельмгольца. Использование алгоритма ранней остановки позволяет рассмотреть гораздо больше конфигураций, и целесообразно в первую очередь применять его, а для большей точности можно подключить и байесовский алгоритм поиска. Из рассмотренных алгоритмов HPO наилучший результат был получен при комбинации HyperOptSearch + ASHAScheduler.
- Посредством автоматической оптимизации гиперпараметров было получено более точное решение с меньшими ресурсными затратами, чем при ручной оптимизации. Таким образом, средства HPO можно эффективно применять при решении прикладных задач.
- В работе продемонстрирована возможность решения уравнения Гельмгольца посредством нейронных сетей в пространствах больших размерностей (до 8). Однако, при увеличении размерности задачи быстро растут потребности в вычислительных ресурсах, что смягчается возможностью автоматизации процесса.